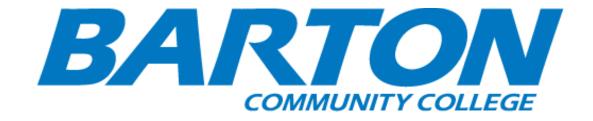

## HLC Accreditation Evidence

Title: Tutoring

**URL**:

https://www.bartonccc.edu/supportservices/tutoring

Office of Origin: Vice President of Student Services

### Contacts:

- Barton County Campus, Tutoring Center
- Fort Riley Campus, Tutor Center

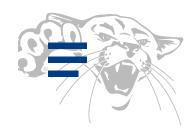

# BARTON COMMUNITY COLLEGE

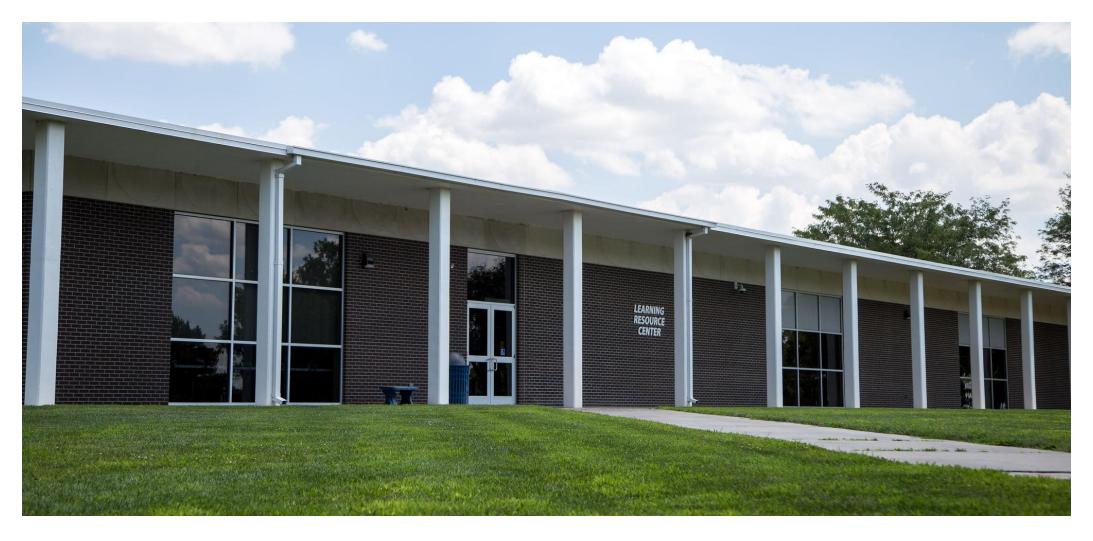

# **Tutoring**

Want to improve your grade in class? Are you struggling with a class unit and want to better understand it? Barton has services to help you. For online students, we have one-on-one tutoring sessions available 24/7. You can have instant replays of the sessions and more than 2,000 qualified tutors available. Tutors are also available to assist those close to the Barton County or Fort Riley campuses. These services are free and are provided by Tutor.com for the benefit of Barton Students. See options below or contact <a href="mailto:tutoringservices@bartonccc.edu">tutoringservices@bartonccc.edu</a> with any questions or concerns regarding tutoring services.

#### **Tutoring on the Barton County Campus**

Tutoring Services are available in the Learning Resource Center, room L-115, on the Barton County Campus. Visit the Tutoring Services webpage to view the Barton County Campus peer tutoring schedule, hours and other resources.

Spring 2022 Tutoring Hours

#### **Tutoring on the Barton Fort Riley Campus**

The Fort Riley Tutor Center is located in Building 7656 on the Fort Riley Campus. Get in touch by calling (785) 784-6606 ex 763, emailing <u>FTRTutorCenter@bartonccc.edu</u> or <u>visit the Tutor Center webpage</u> to view the Fort Riley Campus peer tutoring schedule, hours and other resources.

#### **Tutoring for Online Students**

Free Services are provided by Tutor.com for the benefit of Barton Students! Barton Online and students on the Fort Riley

and Fort Leavenworth campuses can access tutoring help by following the instructions below:

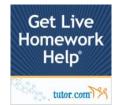

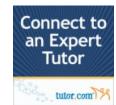

- Members of the Military can visit <u>www.tutor.com/military</u>
- Barton Online students who are not military must first
  email <u>tutoringservices@bartonccc.edu</u> and request a login. Then visit <u>www.tutor.com/barton</u> to login and access
  online tutoring help.

#### **Tutoring for Military Students**

For members of the Military please visit the <u>Tutor.com for U.S. Military Families page</u> for services available to you.

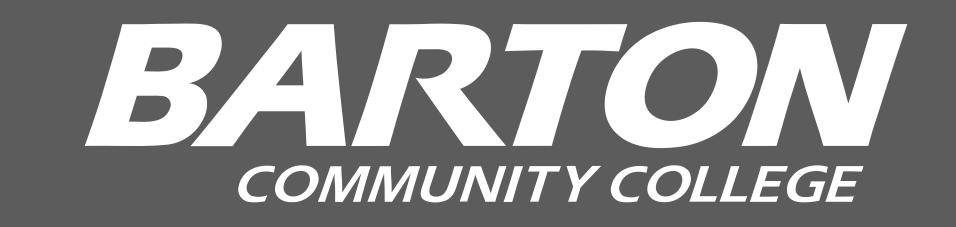